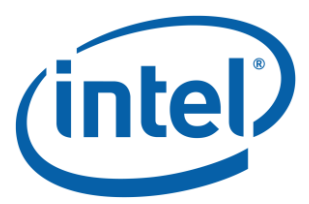

*April 2015*

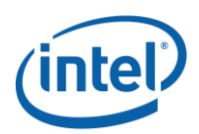

#### Notices

No license (express or implied, by estoppel or otherwise) to any intellectual property rights is granted by this document.

Intel disclaims all express and implied warranties, including without limitation, the implied warranties of merchantability, fitness for a particular purpose, and non-infringement, as well as any warranty arising from course of performance, course of dealing, or usage in trade.

This document contains information on products, services and/or processes in development. All information provided here is subject to change without notice. Contact your Intel representative to obtain the latest forecast, schedule, specifications and roadmaps.

The products and services described may contain defects or errors known as errata which may cause deviations from published specifications. Current characterized errata are available on request.

Copies of documents which have an order number and are referenced in this document may be obtained by calling 1-800-548-4725 or by visiting [www.intel.com/design/literature.htm.](http://www.intel.com/design/literature.htm)

Intel and the Intel logo are trademarks of Intel Corporation in the U.S. and/or other countries.

\*Other names and brands may be claimed as the property of others

© 2015 Intel Corporation.

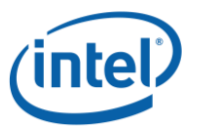

# **Contents**

### **Contents**

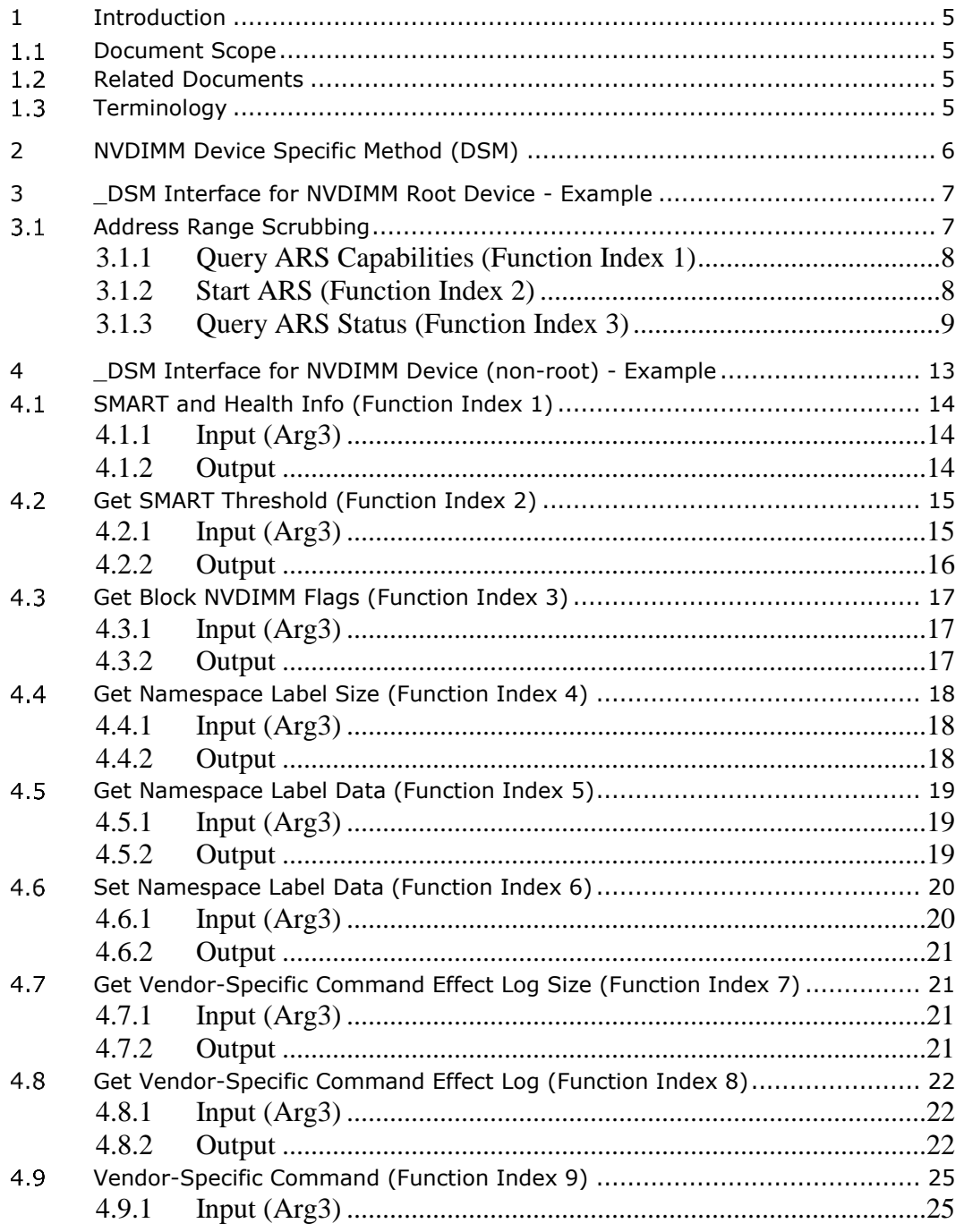

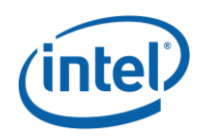

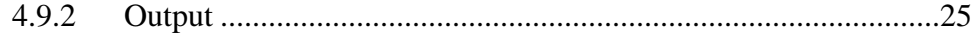

# **Figures**

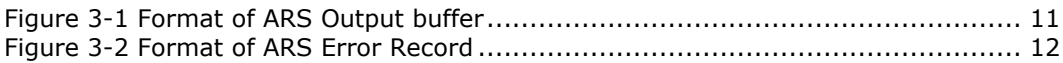

# **Tables**

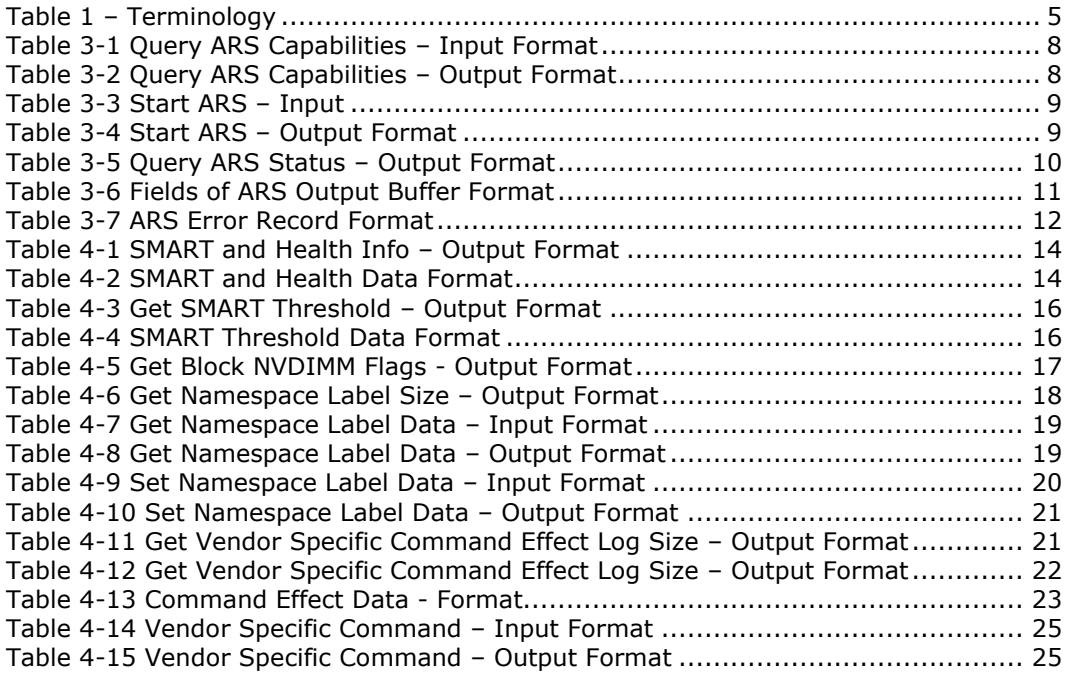

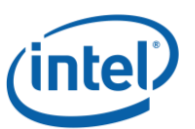

# <span id="page-4-0"></span>*1 Introduction*

# <span id="page-4-1"></span>**1.1 Document Scope**

This document is targeted to writers of BIOS and OS drivers for NVDIMMs whose design adheres to the NFIT Tables in the ACPI V6.0 specification. This document specifically discusses the NVDIMM Device Specific Method (\_DSM) example.

# <span id="page-4-2"></span>**1.2 Related Documents**

The related documents are ACPI Specification Version 6.0 [\(http://www.uefi.org/specifications\)](http://www.uefi.org/specifications) and NVDIMM Namespace Specification [\(http://pmem.io/documents\)](http://pmem.io/documents).

# <span id="page-4-3"></span>**1.3 Terminology**

<span id="page-4-4"></span>Refer to [Table 1](#page-4-4) for definitions of terms used in this document.

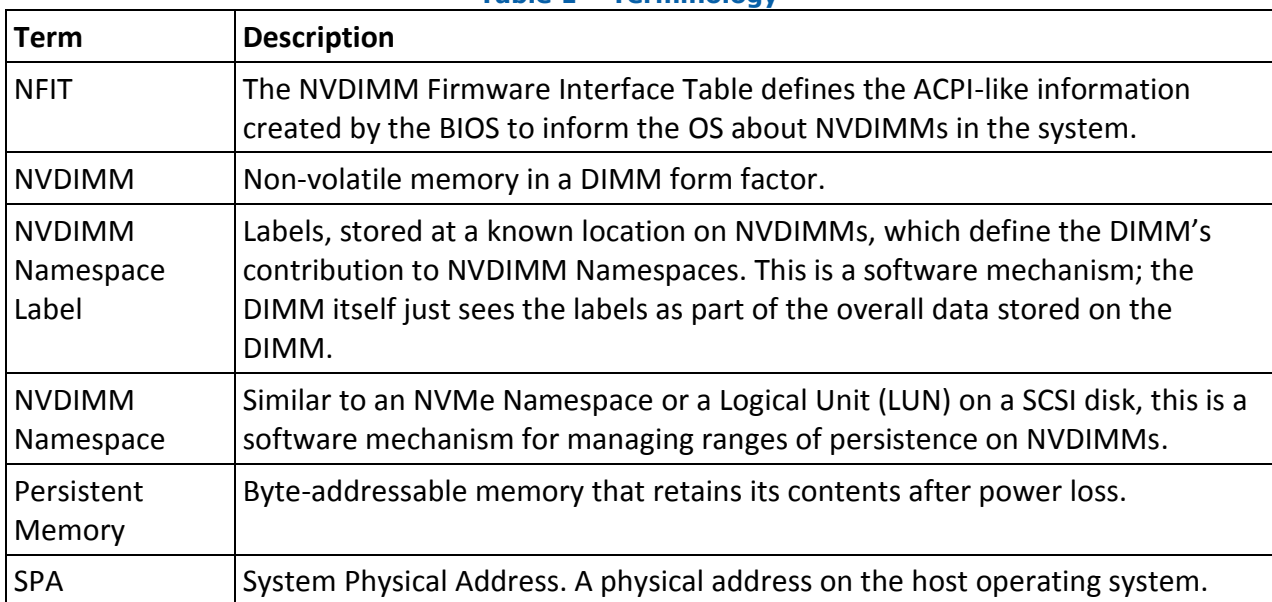

#### **Table 1 – Terminology**

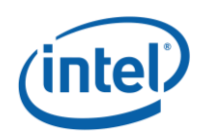

# <span id="page-5-0"></span>*2 NVDIMM Device Specific Method (DSM)*

ACPI defines an NVDIMM root device under \_SB scope with a \_HID of "ACPI0012". The NVDIMM child devices under the NVDIMM root device are defined with \_ADR corresponding to the NFIT device handle. The NVDIMM root device and the NVDIMM devices can have device specific methods (\_DSM) to provide additional functions specific to a particular NVDIMM implementation.

An example name space is shown below for a platform containing one NVDIMM:

```
Scope (\setminus SB) {
   Device (NVDR) // Root device
   {
      Name ( HID, "ACPI0012")
      Method (_STA) {…}
      Method ( FIT) {...}Method (_DSM, …) {…}
       Device (NVD)
       {
          Name( ADR, h) //where h is NFIT Device Handle for this NVDIMM
          Method (_DSM, …) {…}
       }
   }
}
```
The chapter [2](#page-5-0) in this document describes an example \_DSM interface for NVDIMM Root Device and the chapter [3](#page-6-0) in this document describes an example \_DSM interface for NVDIMM Device with Region Format Interface Code (RFIC) of 0x0201.

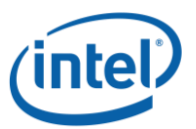

# <span id="page-6-0"></span>*3 \_DSM Interface for NVDIMM Root Device - Example*

This chapter describes the device specific method (\_DSM) for NVDIMM root devices is described in this section. Note that the \_DSM methods defined in this section are required to be implemented only under NVDIMM object with \_HID of ACPI0012.

*Arg0 – UUID {set to 2f10e7a4-9e91-11e4-89d3-123b93f75cba}*

*Arg1 – Revision ID (set to 1)*

*Arg2 – Function Index* 

- 0 Query command implemented per ACPI Specification
- 1 Query Address Range Scrub (ARS) Capabilities
- 2 Start Address Range Scrub (ARS)
- 3 Query Address Range Scrub (ARS) Status

*Arg3 –* A package containing parameters for the function specified by the *UUID*, *Revision ID,* and *Function Index*. The layout of the package for each command along with the corresponding output are illustrated in the respective *Function Index* description sections. The input and output package are a lists of bytes (Buffer).

*Implementation Note: This section adopts the following conventions for the \_DSM function return status codes: Bytes[1-0] 0 – Success 1 – Not Supported 2 – Invalid Input Parameters 3 – Function-Specific Error Code 4 - FFFFh Reserved*

<span id="page-6-1"></span>*Bytes[3-2] Extended Status Field (Function Specific Status Code on Success)*

# **Address Range Scrubbing**

Address Range Scrubbing (ARS) allows platform to communicate persistent memory errors to system software. This capability allows system software to avoid accessing addresses with uncorrectable errors in persistent memory.

The address range scrubbing command is accessed via \_DSM interface. The ARS command is system scope and is not specific to a single NVDIMM, i.e., it returns the locations detected to be in error for all the NVDIMMs present in the system.

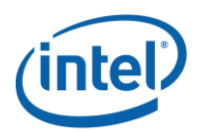

## <span id="page-7-0"></span>**3.1.1 Query ARS Capabilities (Function Index 1)**

This function provides ARS capabilities for a given address range. Its input (Arg3) and the output parameter format are as follows:

#### **3.1.1.1.1 Input (Arg3)**

Input is a package containing a single buffer, where the buffer is formatted as shown in [Table](#page-7-2)  [3-1.](#page-7-2)

<span id="page-7-2"></span>

| <b>Field</b>              | Byte Length   Byte Offset   Description |          |
|---------------------------|-----------------------------------------|----------|
| ARS Start SPA Address   8 |                                         | In bytes |
| ARS Length                |                                         | In bytes |

**Table 3-1 Query ARS Capabilities – Input Format**

#### **3.1.1.1.2 Output**

<span id="page-7-3"></span>The return value for this function is a buffer formatted as shown in [Table 3-2.](#page-7-3)

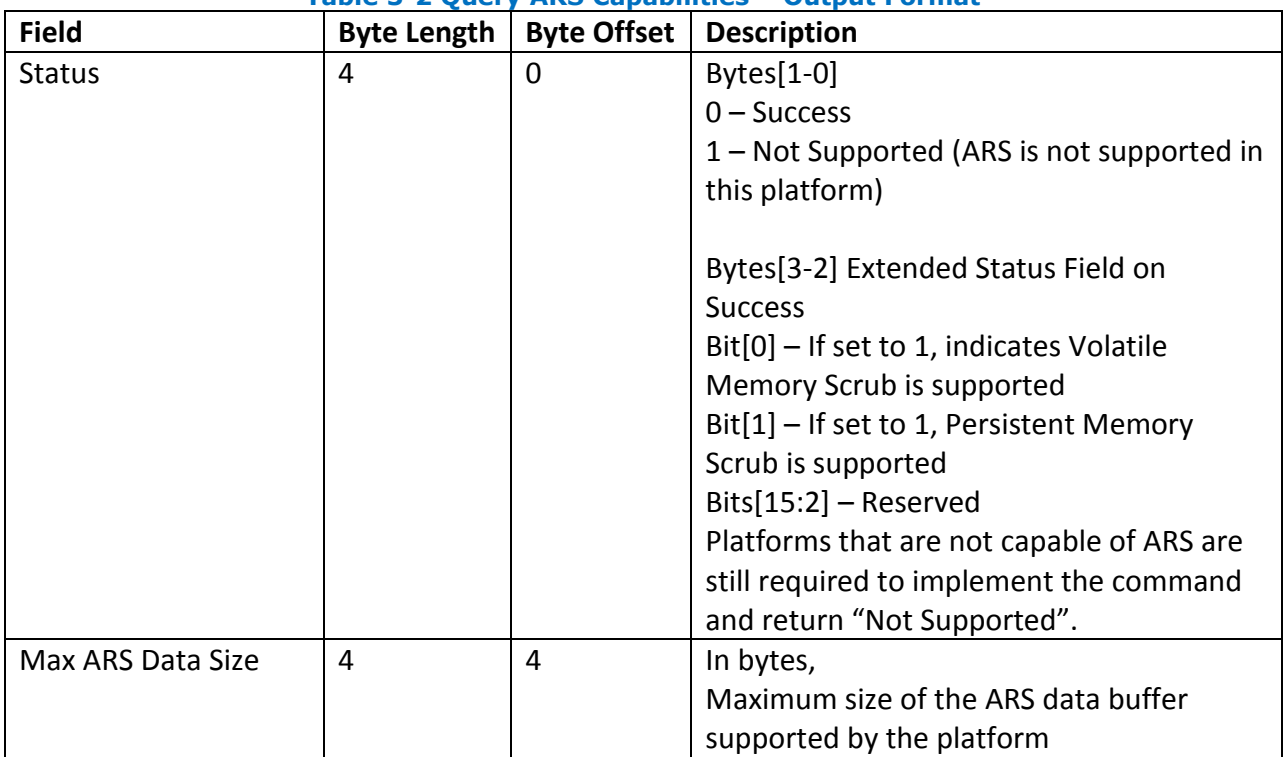

**Table 3-2 Query ARS Capabilities – Output Format**

### <span id="page-7-1"></span>**3.1.2 Start ARS (Function Index 2)**

The Start ARS function triggers an Address Range Scrub for the given range of memory. Address scrubbing can be done for volatile memory, persistent memory, or both. Only one scrub

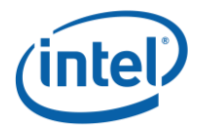

can be in progress system wide at any given time. You must first issue a Query ARS Status command and ensure no ARS is in progress before issuing a Start ARS function. When an address range scrub operation is started, the previous ARS data is lost. You must call the Query ARS Status function to retrieve any existing ARS data before calling the Start ARS function.

#### **3.1.2.1 Input (Arg3)**

Input is a package containing a single buffer, where the buffer is formatted as shown in [Table](#page-8-1)  [3-3.](#page-8-1)

<span id="page-8-1"></span>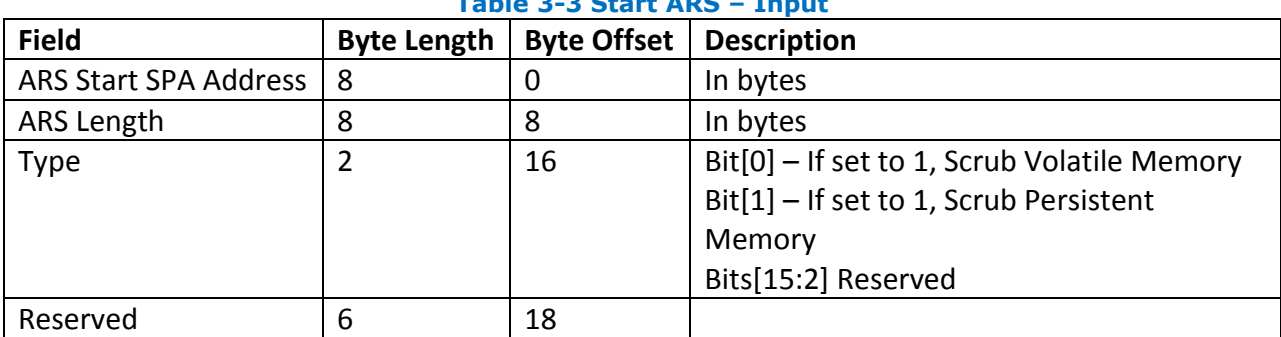

#### **Table 3-3 Start ARS – Input**

#### **3.1.2.2 Output**

<span id="page-8-2"></span>The return value for this function is a buffer formatted as shown in [Table 3-4.](#page-8-2)

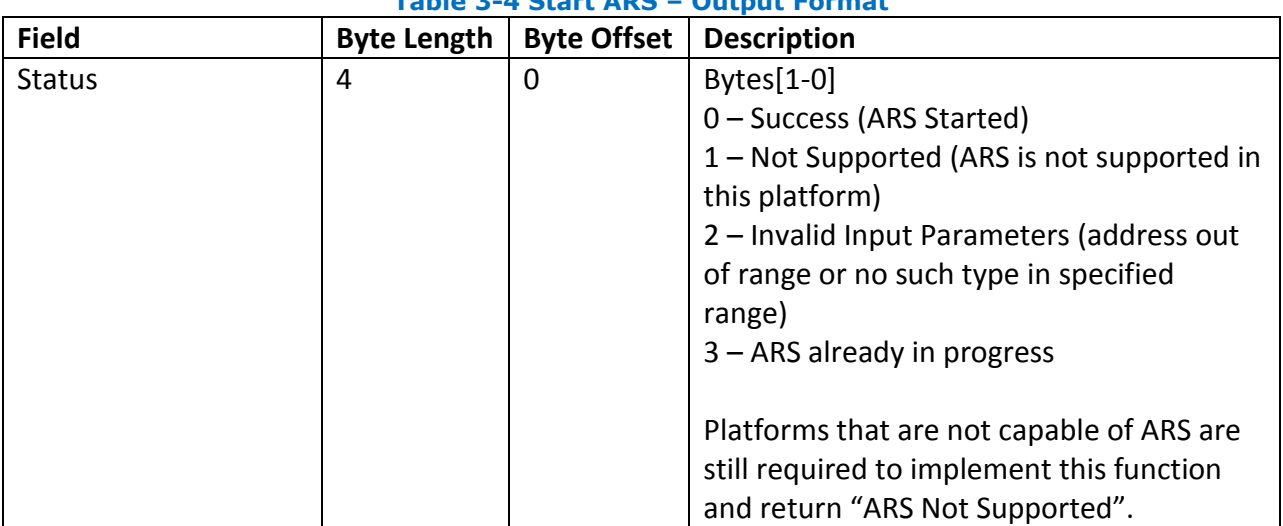

#### **Table 3-4 Start ARS – Output Format**

### <span id="page-8-0"></span>**3.1.3 Query ARS Status (Function Index 3)**

Only one Address Range Scrub is allowed system wide at any given time. The *Query ARS Status* command allows software to get the status of ARS scrub in the system.

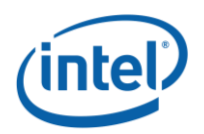

# **3.1.3.1 Input (Arg3)**

None

# **3.1.3.2 Output**

<span id="page-9-0"></span>The return value for this function is a buffer formatted as shown in [Table 3-5.](#page-9-0)

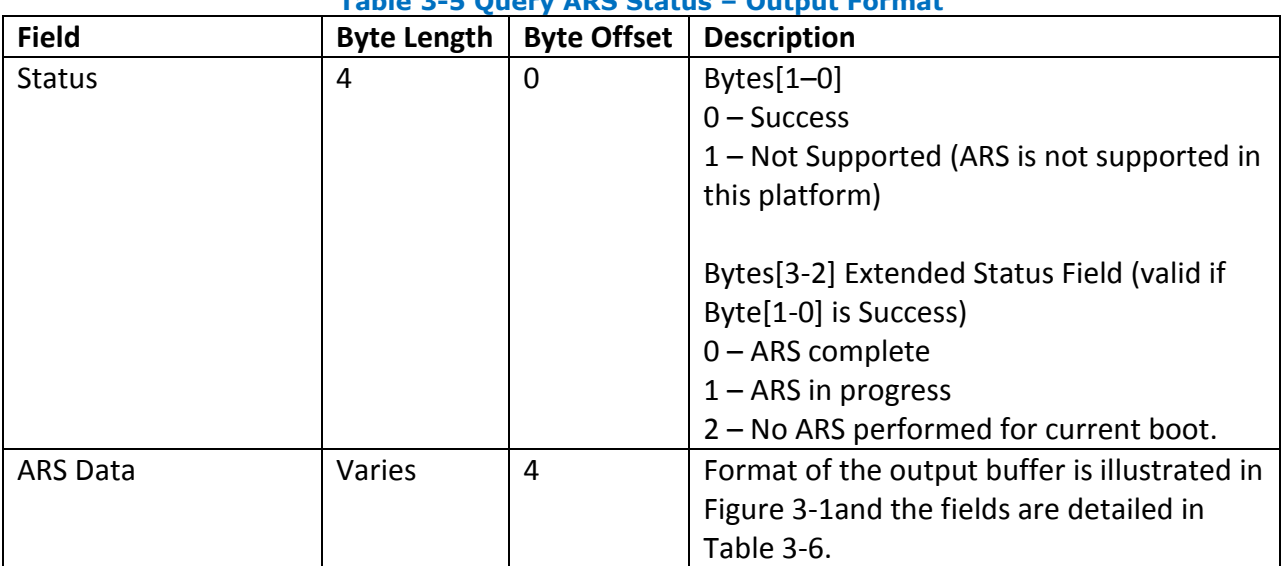

**Table 3-5 Query ARS Status – Output Format**

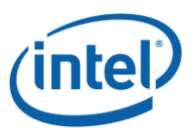

The output SPA range return indicates the scope of the ARS scrub for the specified type.

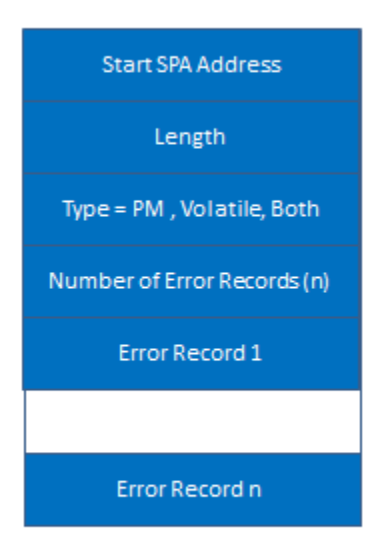

#### **Figure 3-1 Format of ARS Output buffer**

<span id="page-10-1"></span><span id="page-10-0"></span>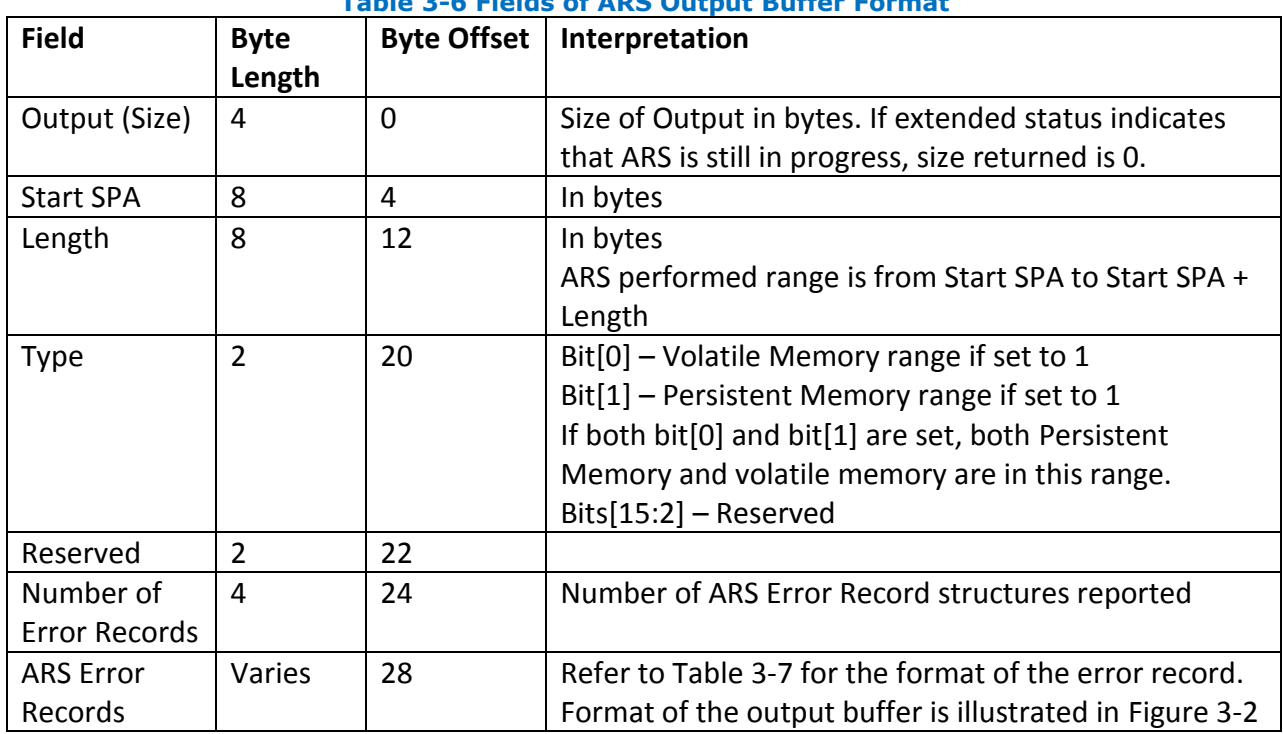

#### **Table 3-6 Fields of ARS Output Buffer Format**

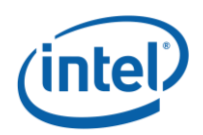

#### and the fields are detailed in [Table 3-7.](#page-11-0)

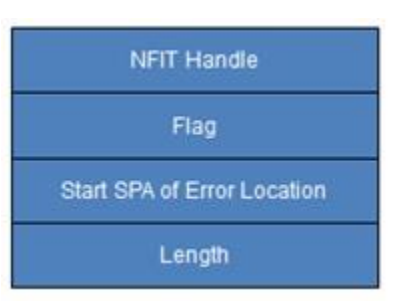

#### **Figure 3-2 Format of ARS Error Record**

#### **Table 3-7 ARS Error Record Format**

<span id="page-11-1"></span><span id="page-11-0"></span>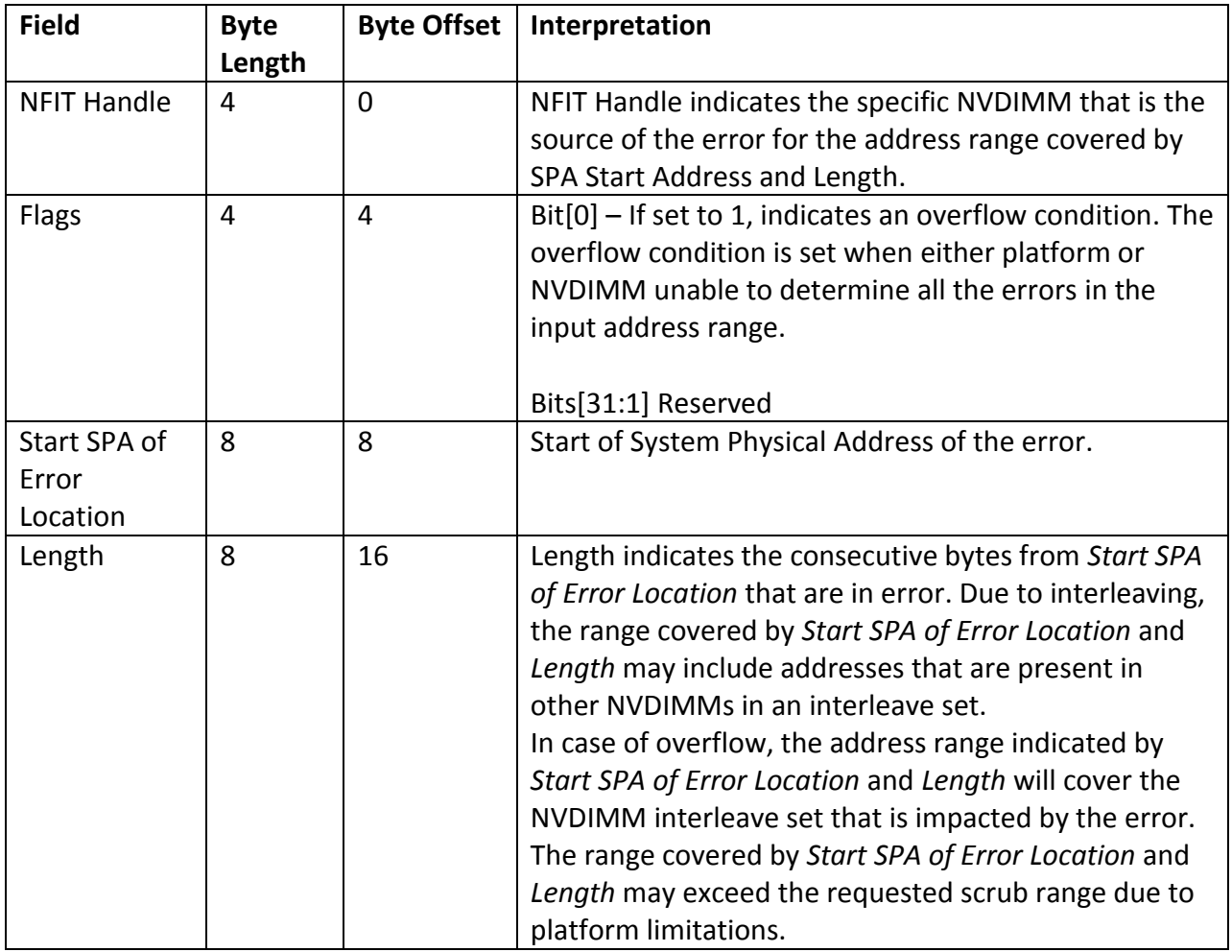

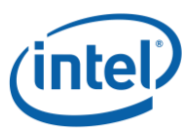

# <span id="page-12-0"></span>*4 \_DSM Interface for NVDIMM Device (non-root) - Example*

Platforms that have the \_DSM interface implemented, as outlined in this section, can support a NVDIMM region with Region Format Interface Code (RFIC) of 0x0201. Note that the \_DSM methods defined in this section are required to be implemented under NVDIMM devices that are child devices of NVDIMM objects associated with \_HID of ACPI0012 in ACPI name space hierarchy.

- *Arg0 – UUID (set to 4309AC30-0D11-11E4-9191-0800200C9A66) Arg1 – Revision ID (set to 1) Arg2 – Function Index 0 – Query command implemented per ACPI Specification 1 – SMART and Health Info 2 – Get SMART Threshold*
	- *3 – Get Block NVDIMM Flags*
	- *4 – Get Namespace Label Size*
	- *5 – Get Namespace Label Data*
	- *6 - Set Namespace Label Data*
- *7 - Get Vendor-Specific Command Effect Log Size*
- *8 - Get Vendor-Specific Command Effect Log*

*9 – Vendor-Specific Command*

*Arg3 –* A package containing parameters for the function specified by the *UUID, Revision ID, and Function Index.* The layout of the package for each command along with the corresponding output are illustrated in the respective *Function Index* description sections. The input and output package are a list of bytes (Buffer).

*Implementation Note: This section adopts the following conventions for the \_DSM function return status codes:*

- *Bytes[1-0]*
- *0 – Success*
- *1 – Not Supported*
- *2 – Non-Existing Memory Device*
- *3 – Invalid Input Parameters*
- *4 – Vendor Specific Error (details in Extended Status Field)*
- *5-FFFFh Reserved*

*Bytes[3-2] Extended Status Field (Vendor defined)*

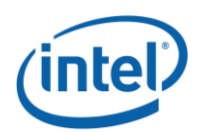

# <span id="page-13-0"></span>**4.1 SMART and Health Info (Function Index 1)**

This function provides information for the SMART and Health function.

### <span id="page-13-1"></span>**4.1.1 Input (Arg3)**

None

### <span id="page-13-2"></span>**4.1.2 Output**

The return value for this function is a buffer formatted as shown in [Table 4-1.](#page-13-3)

<span id="page-13-3"></span>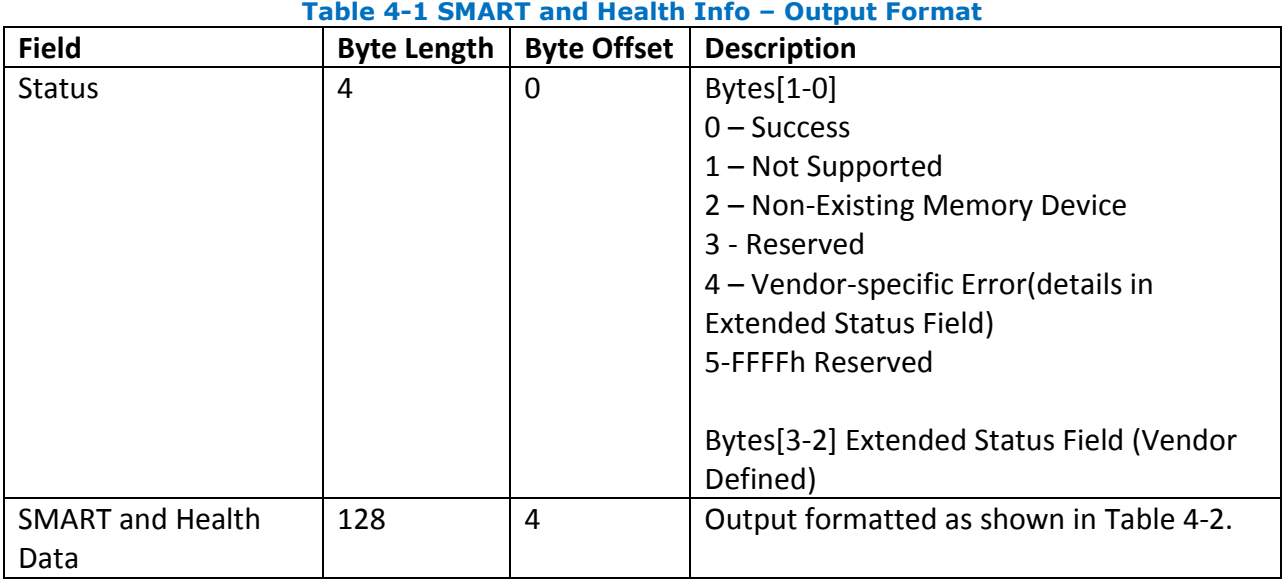

#### **Table 4-2 SMART and Health Data Format**

<span id="page-13-4"></span>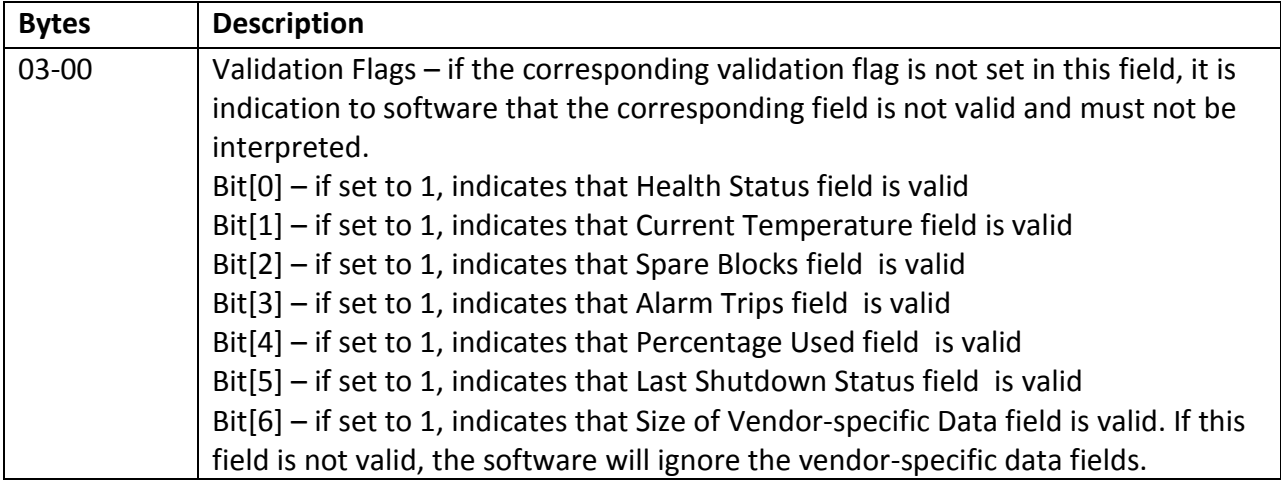

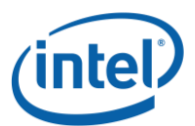

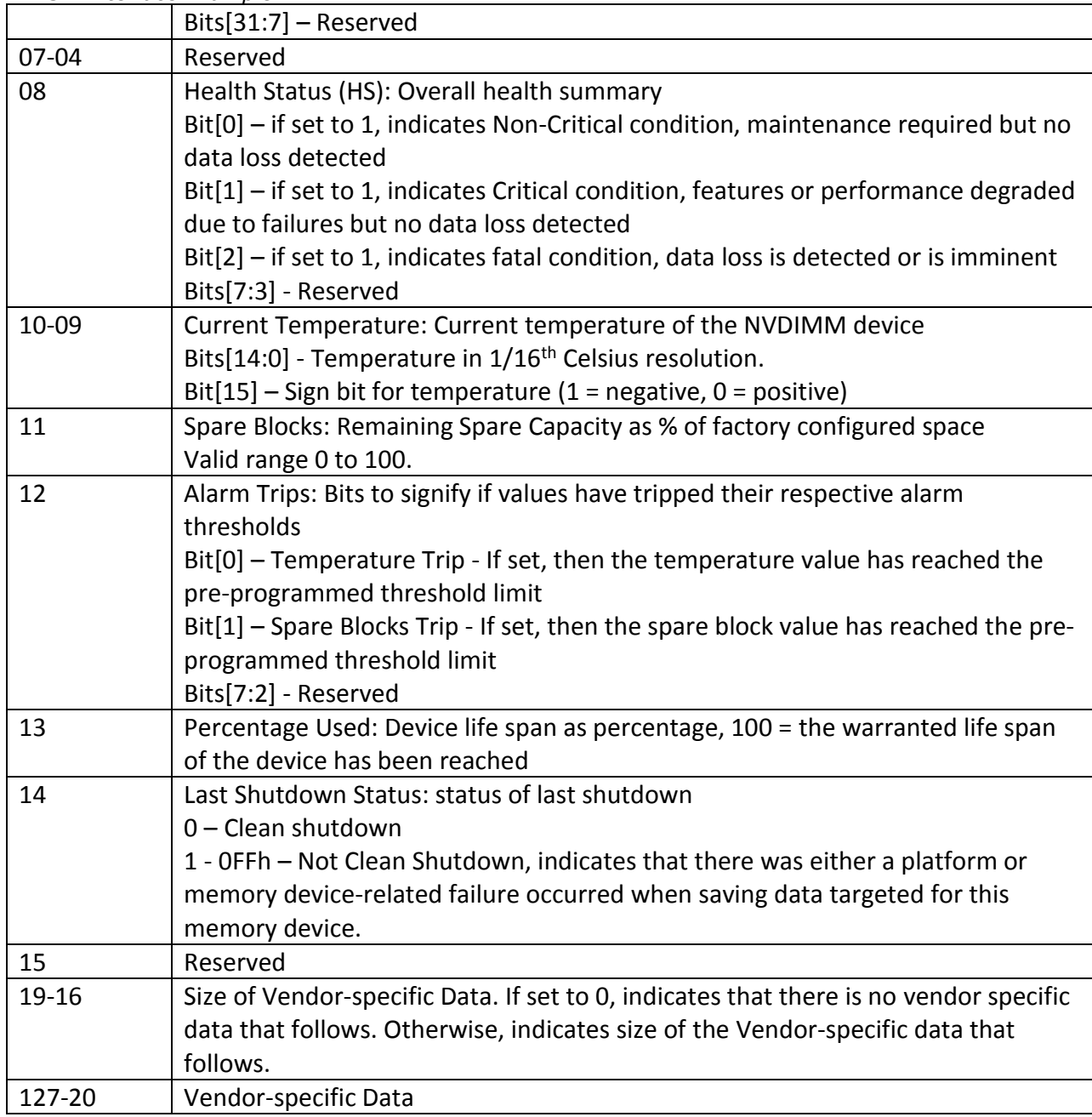

# <span id="page-14-0"></span>**Get SMART Threshold (Function Index 2)**

This function provides SMART related threshold information.

# <span id="page-14-1"></span>**4.2.1 Input (Arg3)**

None

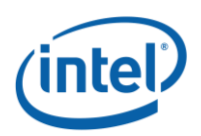

# <span id="page-15-0"></span>**4.2.2 Output**

The return value for this function is a buffer formatted as shown in [Table 4-3.](#page-15-1)

<span id="page-15-1"></span>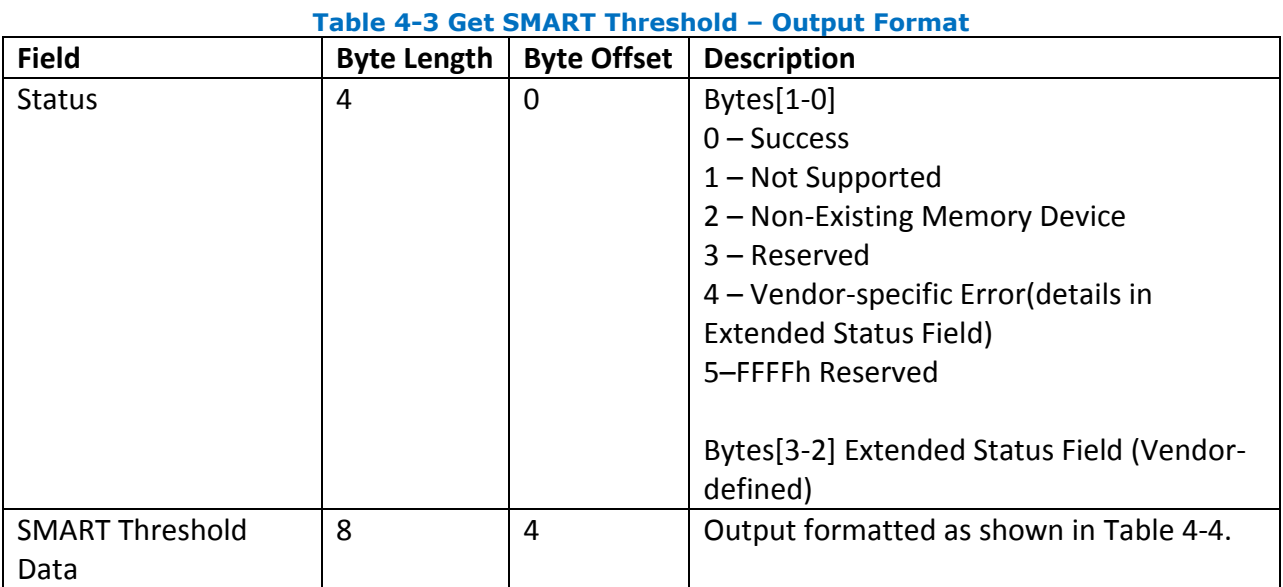

#### **Table 4-4 SMART Threshold Data Format**

<span id="page-15-2"></span>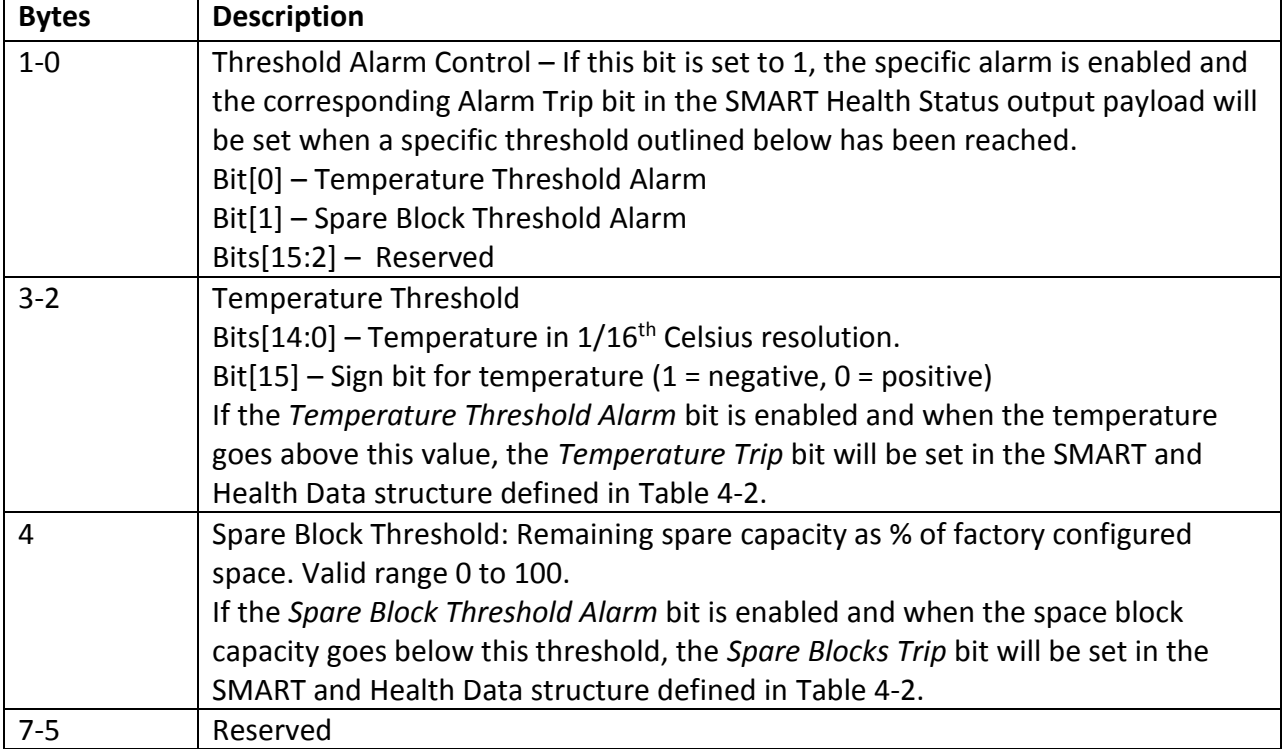

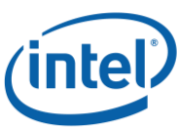

# <span id="page-16-0"></span>**Get Block NVDIMM Flags (Function Index 3)**

This function that is only applicable if block mode is enabled in the NVDIMM (i.e., the Number of Block Control Windows field set is set to a non-zero value in the NVDIMM Control Region Structure).

### <span id="page-16-1"></span>**4.3.1 Input (Arg3)**

<span id="page-16-2"></span>None

### **4.3.2 Output**

The return value for this function is a buffer formatted as shown in [Table 4-5.](#page-16-3)

<span id="page-16-3"></span>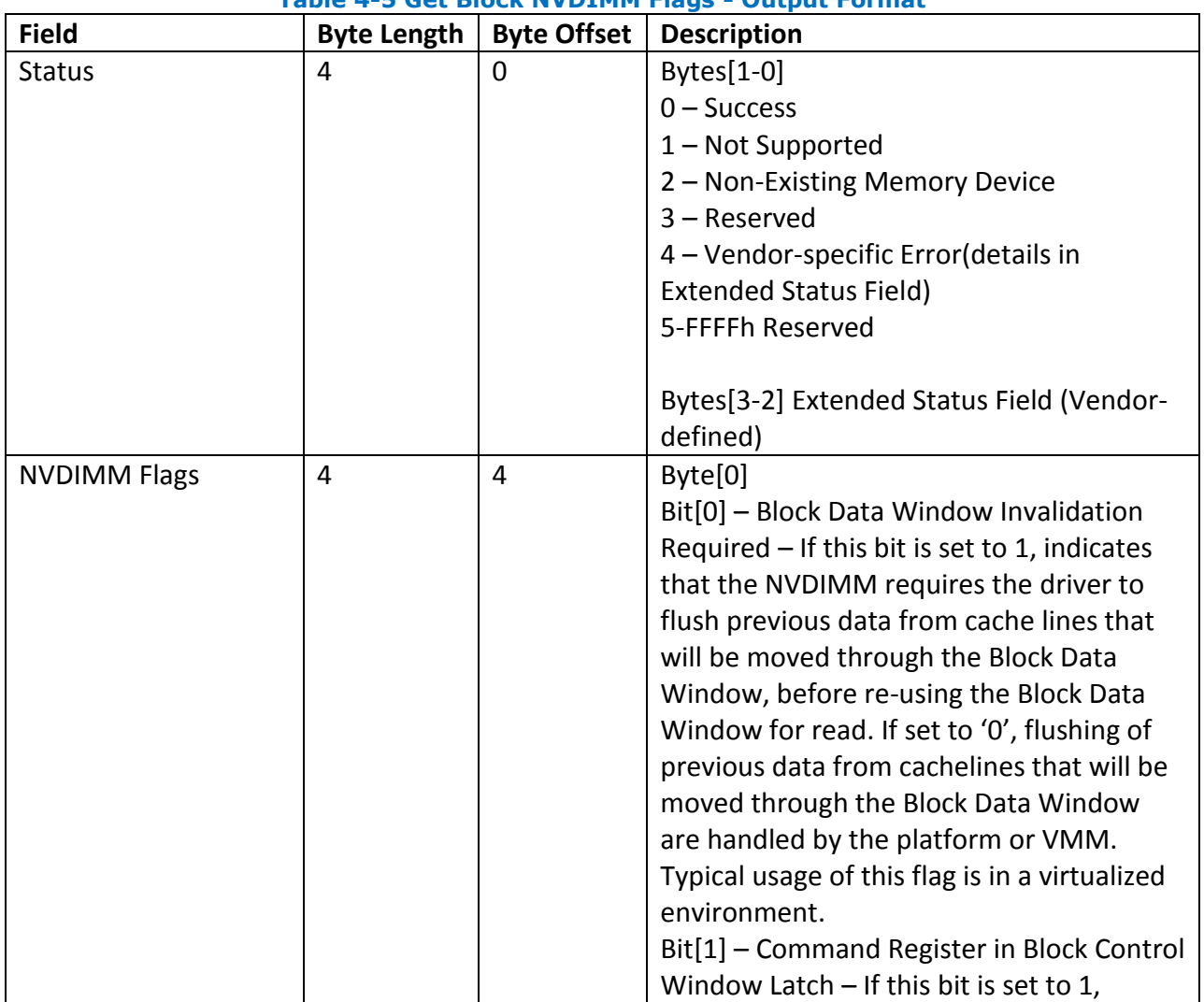

#### **Table 4-5 Get Block NVDIMM Flags - Output Format**

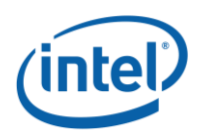

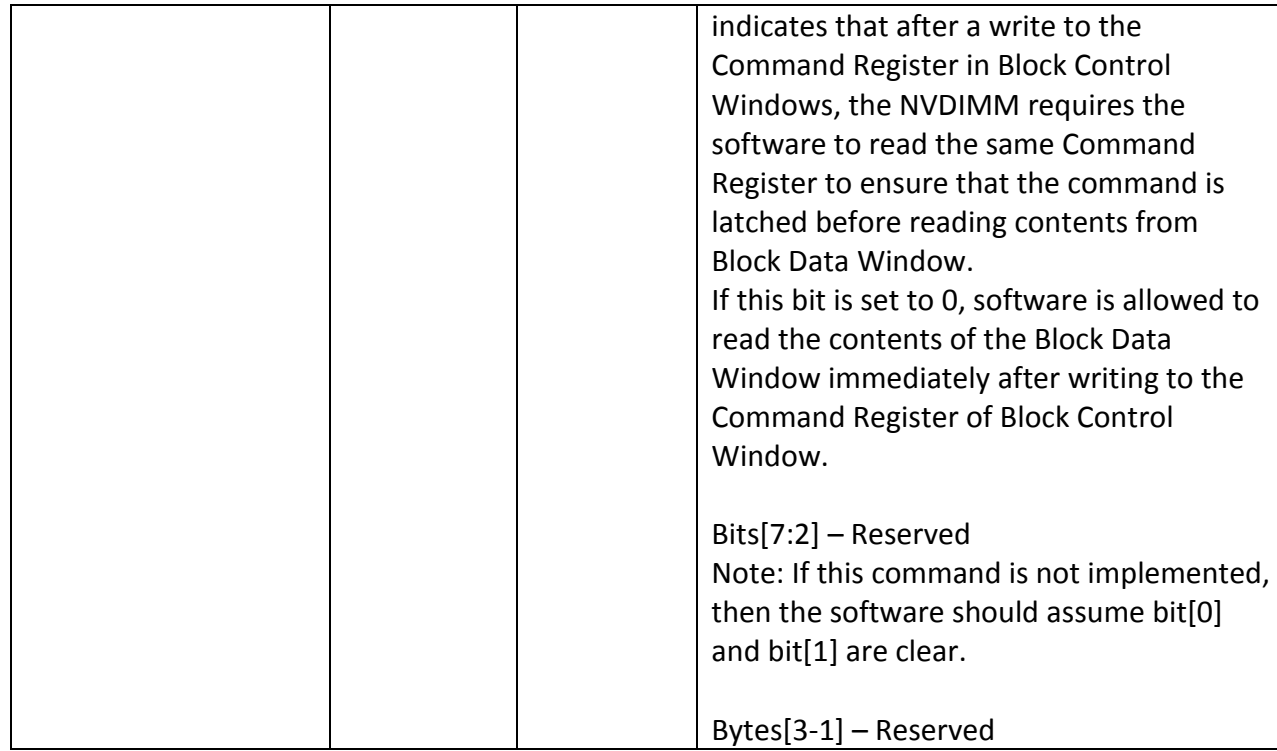

# <span id="page-17-0"></span>**Get Namespace Label Size (Function Index 4)**

The usage of this function is detailed in *NVDIMM Namespace Specification*.

### <span id="page-17-1"></span>**4.4.1 Input (Arg3)**

None

### <span id="page-17-2"></span>**4.4.2 Output**

The return value for this function is a buffer formatted as shown in [Table 4-6.](#page-17-3)

<span id="page-17-3"></span>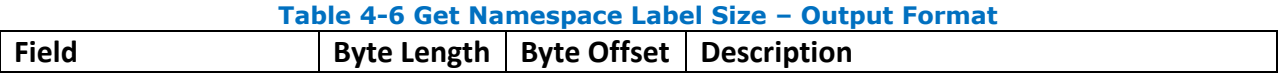

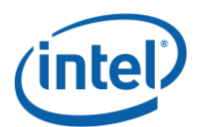

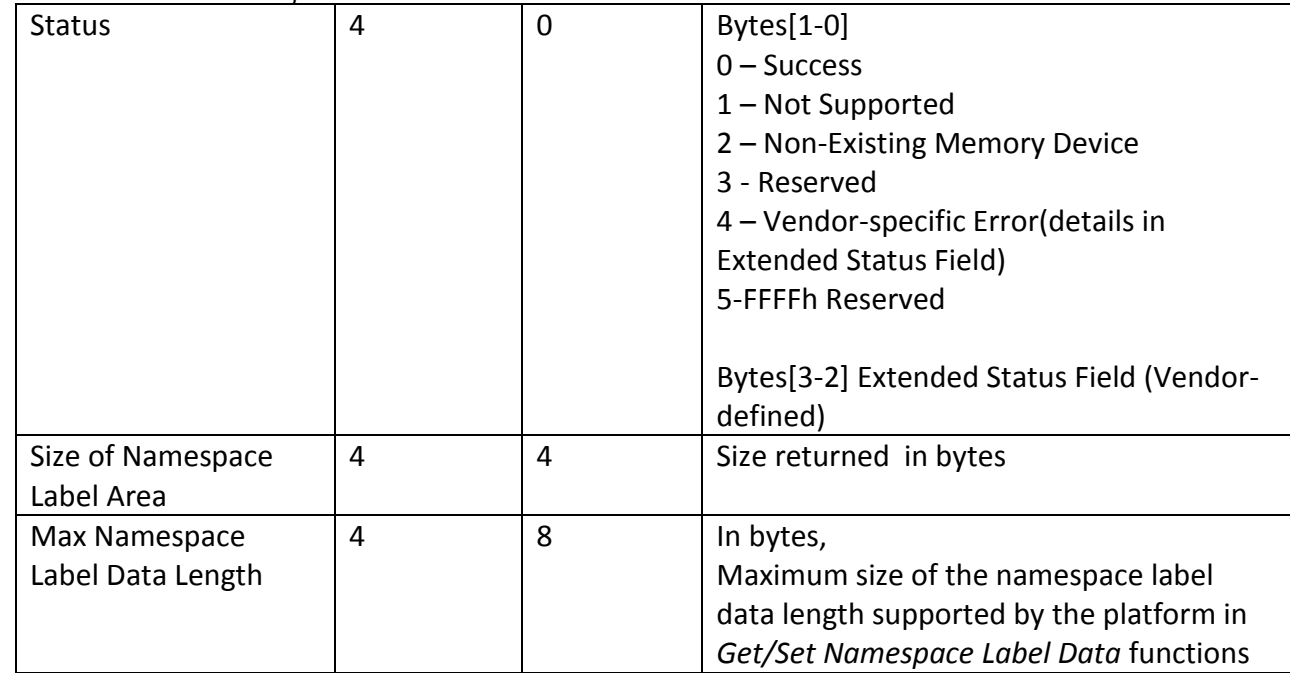

# <span id="page-18-0"></span>**Get Namespace Label Data (Function Index 5)**

<span id="page-18-1"></span>The usage of this function is detailed in *NVDIMM Namespace Specification*.

# **4.5.1 Input (Arg3)**

The input is a package containing a single buffer, where the buffer is formatted as shown in [Table 4-7.](#page-18-3)

<span id="page-18-3"></span>

| Table + 7 Get Ramespace Laber Data<br>andul I Vinul |                    |                    |                                             |  |  |  |
|-----------------------------------------------------|--------------------|--------------------|---------------------------------------------|--|--|--|
| <b>Field</b>                                        | <b>Byte Length</b> | <b>Byte Offset</b> | <b>Description</b>                          |  |  |  |
| Offset                                              |                    |                    | In bytes                                    |  |  |  |
|                                                     |                    |                    | Indicates the offset in the namespace label |  |  |  |
|                                                     |                    |                    | data area, to which the namespace label     |  |  |  |
|                                                     |                    |                    | data is to be read from the target          |  |  |  |
|                                                     |                    |                    | <b>NVDIMM</b>                               |  |  |  |
| Length                                              |                    | 4                  | In bytes                                    |  |  |  |

**Table 4-7 Get Namespace Label Data – Input Format**

# <span id="page-18-2"></span>**4.5.2 Output**

The return value for this function is a buffer formatted as shown in [Table 4-8.](#page-18-4)

<span id="page-18-4"></span>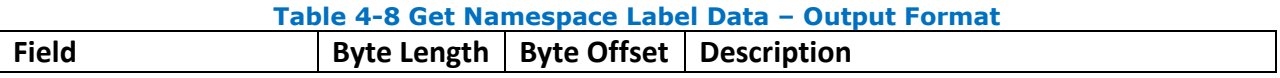

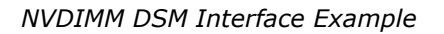

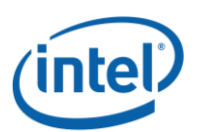

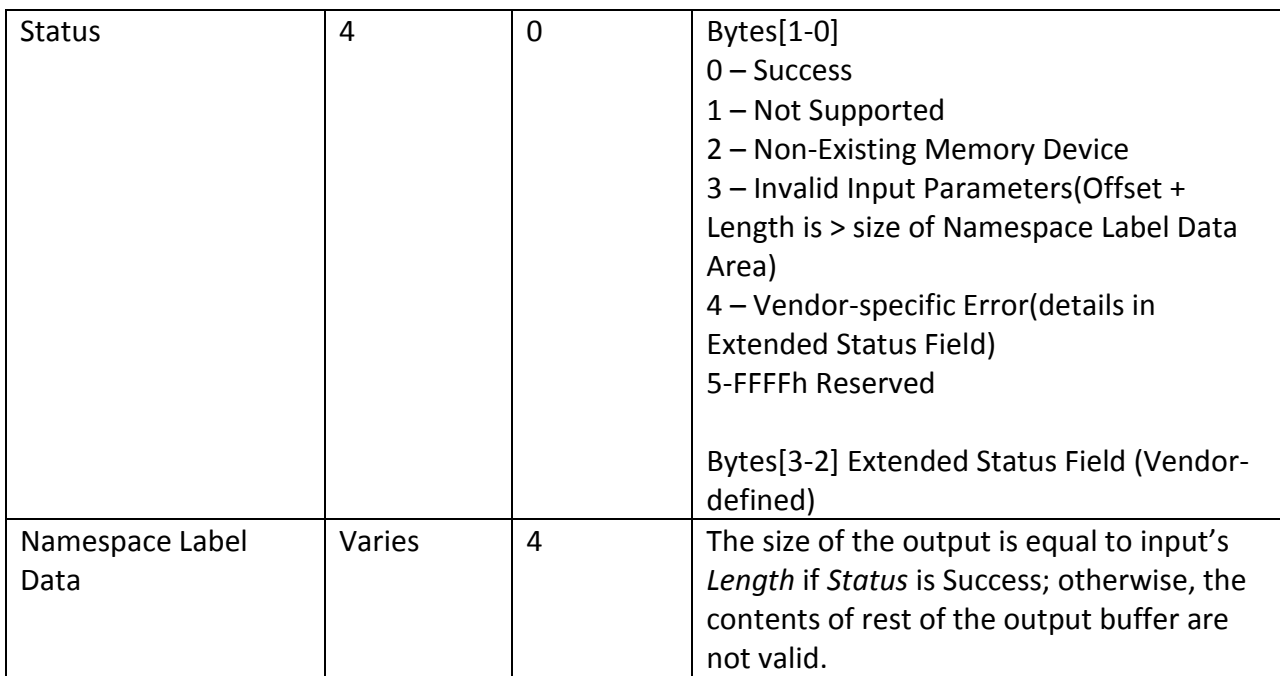

# <span id="page-19-0"></span>**4.6 Set Namespace Label Data (Function Index 6)**

The usage of this function is detailed in *NVDIMM Namespace Specification*.

### <span id="page-19-1"></span>**4.6.1 Input (Arg3)**

Input is a package containing a single buffer, where the buffer is formatted as shown in [Table](#page-19-2)  [4-9.](#page-19-2)

<span id="page-19-2"></span>

| <b>Field</b>    | <b>Byte Length</b> | <b>Byte Offset</b> | <b>Description</b>                          |
|-----------------|--------------------|--------------------|---------------------------------------------|
| Offset          | 4                  | 0                  | In bytes                                    |
|                 |                    |                    | Indicates the offset in the namespace label |
|                 |                    |                    | data area, to which the Namespace Label     |
|                 |                    |                    | Data is to be written to the target         |
|                 |                    |                    | <b>NVDIMM</b>                               |
| Length          | 4                  | 4                  | In bytes                                    |
| Namespace Label | Varies             | 8                  | Namespace label data.                       |
| Data            |                    |                    | Size of the namespace label data is as      |
|                 |                    |                    | indicated by Length field above.            |

**Table 4-9 Set Namespace Label Data – Input Format**

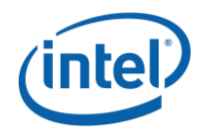

## <span id="page-20-0"></span>**4.6.2 Output**

The return value for this function is a buffer formatted as shown in [Table 4-10.](#page-20-4)

<span id="page-20-4"></span>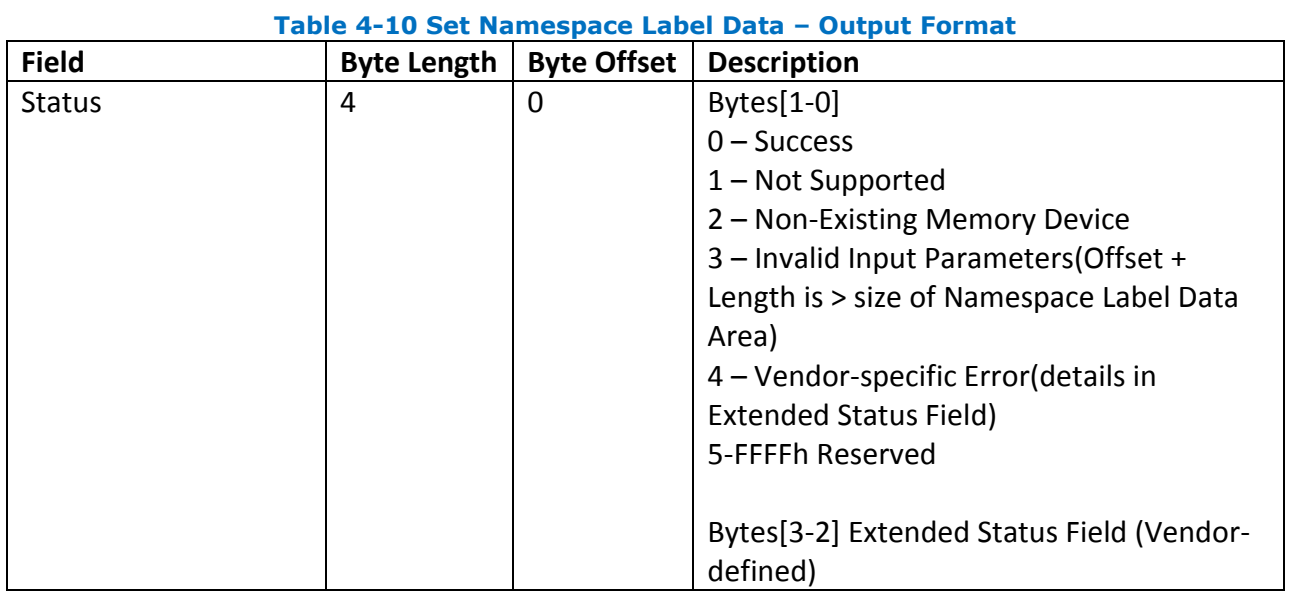

# <span id="page-20-1"></span>**Get Vendor-Specific Command Effect Log Size (Function Index 7)**

This function returns the maximum data size of output buffer for retrieving the Vendor-Specific Command Effect Log.

### <span id="page-20-2"></span>**4.7.1 Input (Arg3)**

None

# <span id="page-20-3"></span>**4.7.2 Output**

The return value for this function is a buffer formatted as shown in [Table 4-11.](#page-20-5)

<span id="page-20-5"></span>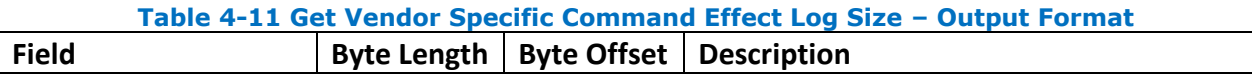

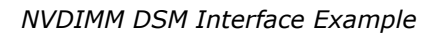

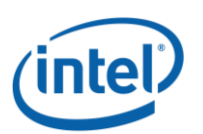

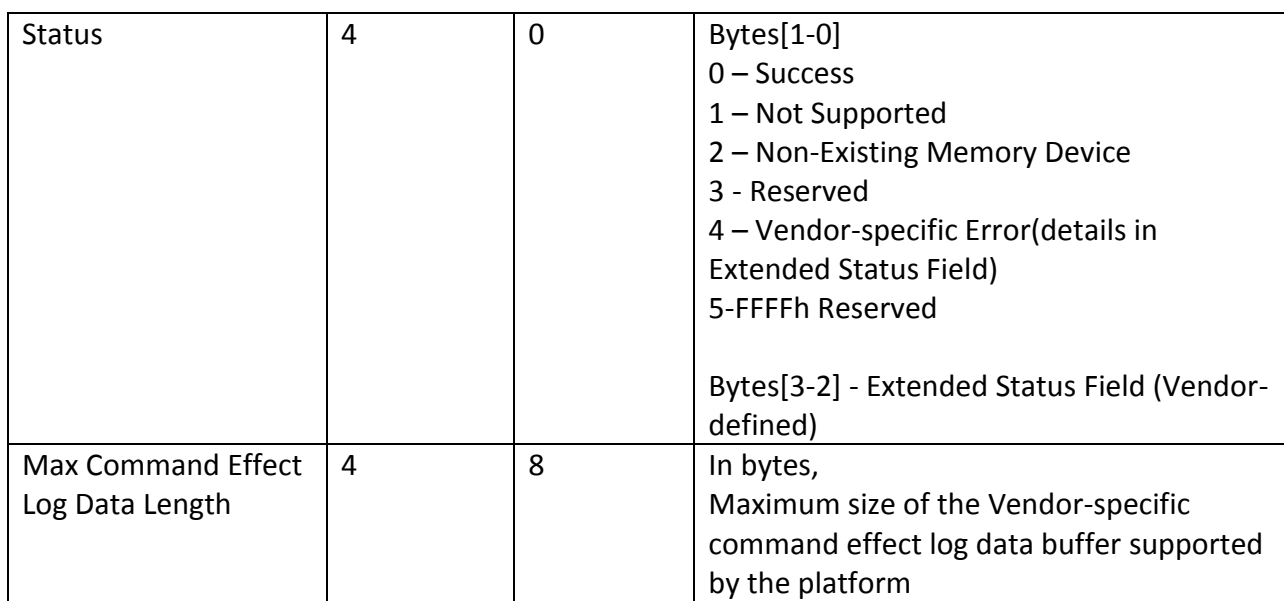

# <span id="page-21-0"></span>**Get Vendor-Specific Command Effect Log (Function Index 8)**

This function returns the Command Effect Log for all of the Vendor-Specific Commands. If the OpCode is not in the Command Effect Log, OSPM may block the Vendor-Specific call for that OpCode.

### <span id="page-21-1"></span>**4.8.1 Input (Arg3)**

None

### <span id="page-21-2"></span>**4.8.2 Output**

The return value for this function is a buffer formatted as shown in [Table 4-12.](#page-21-3)

<span id="page-21-3"></span>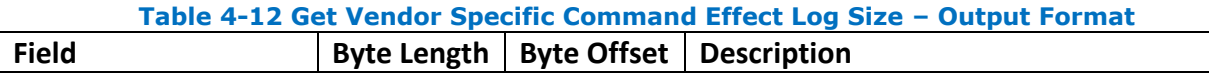

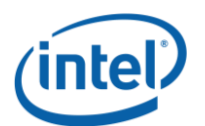

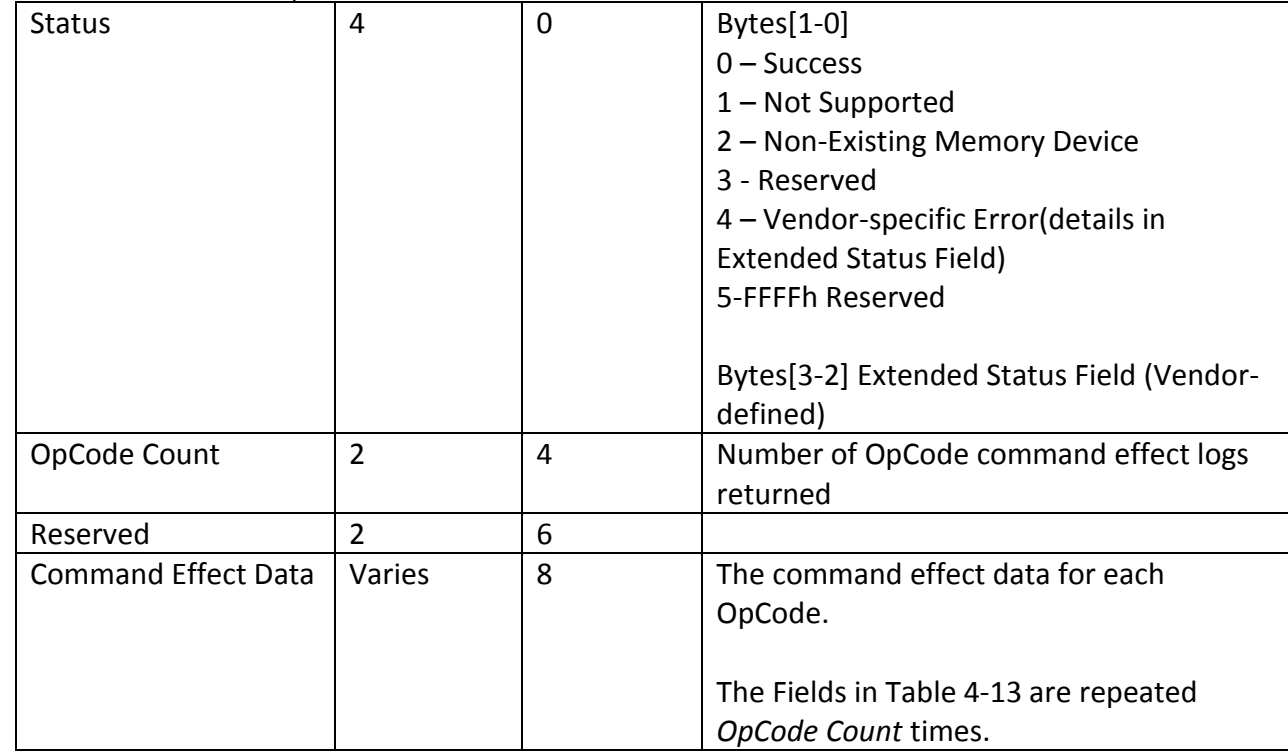

#### **Table 4-13 Command Effect Data - Format**

<span id="page-22-0"></span>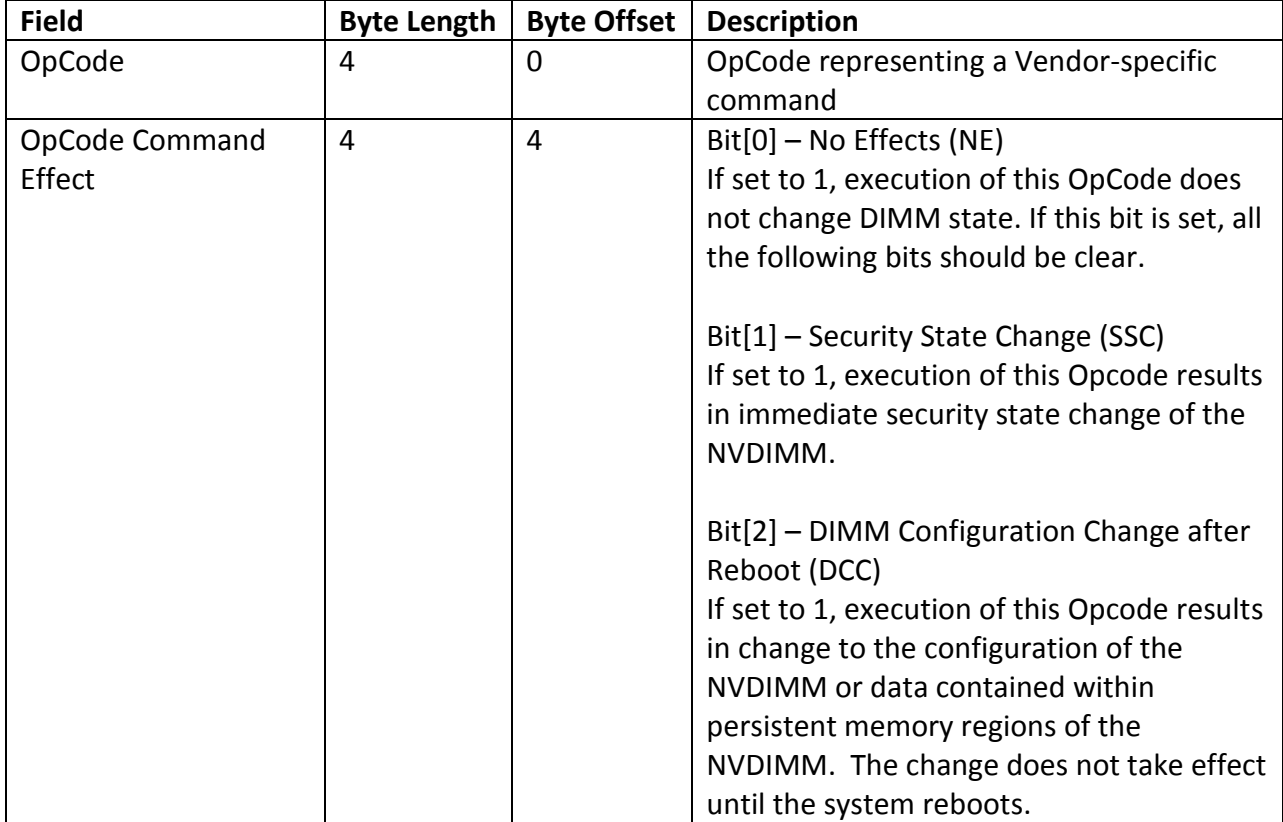

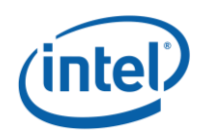

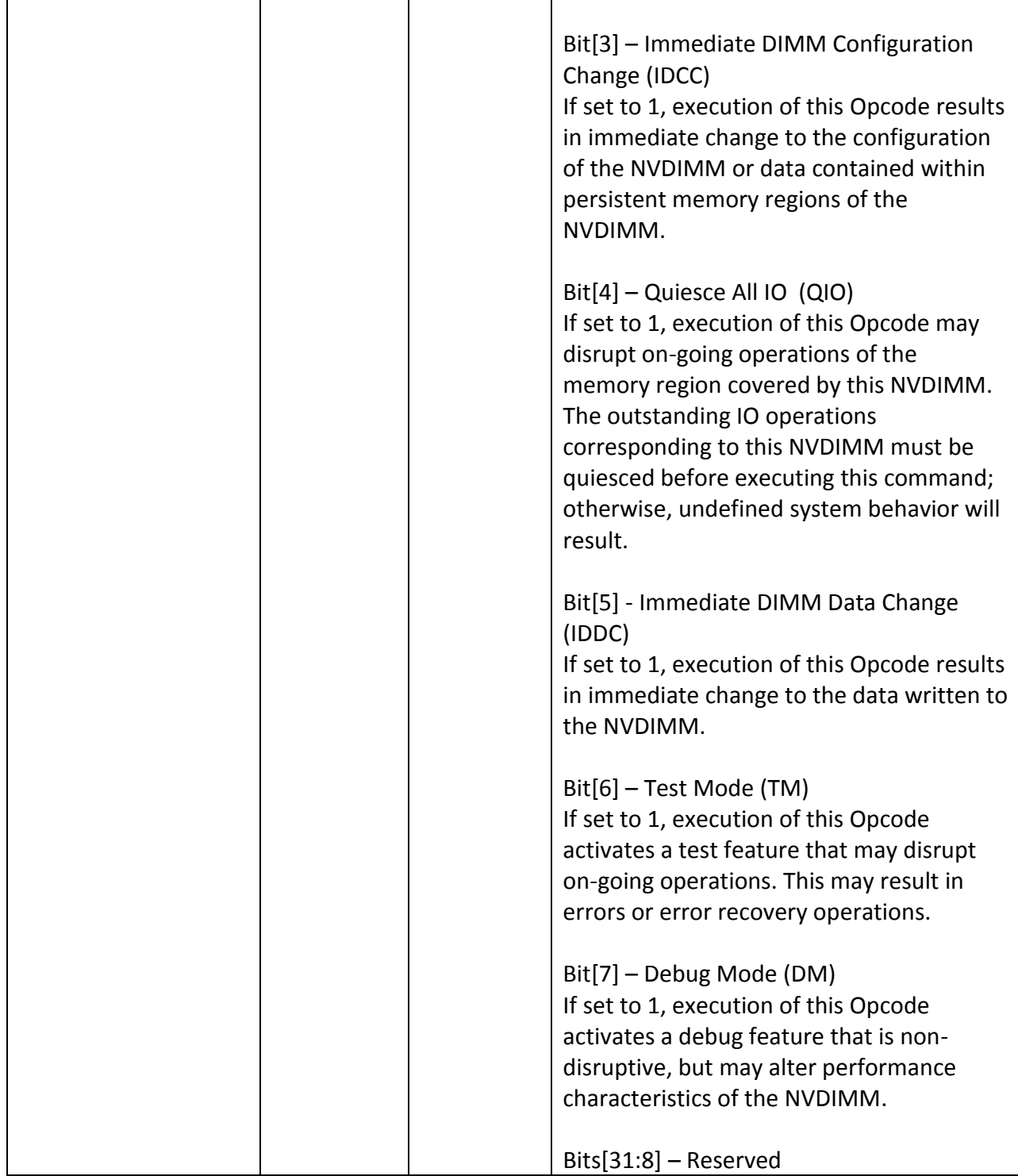

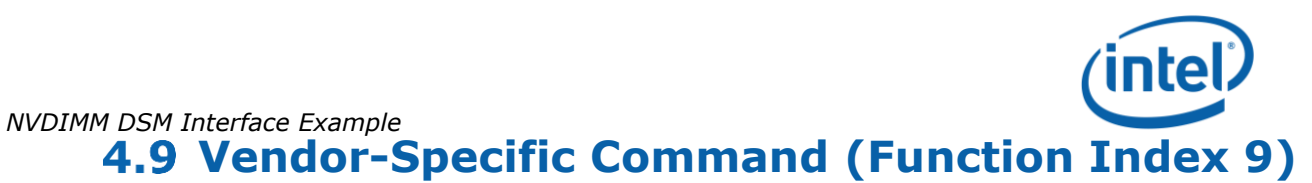

<span id="page-24-0"></span>This function provides access to the vender specific commands. Refer to the vendor specific document for the format of the input and output data buffers.

# <span id="page-24-1"></span>**4.9.1 Input (Arg3)**

Input is a package containing a single buffer, where the buffer is formatted as shown in [Table](#page-24-3)  [4-14.](#page-24-3)

<span id="page-24-3"></span>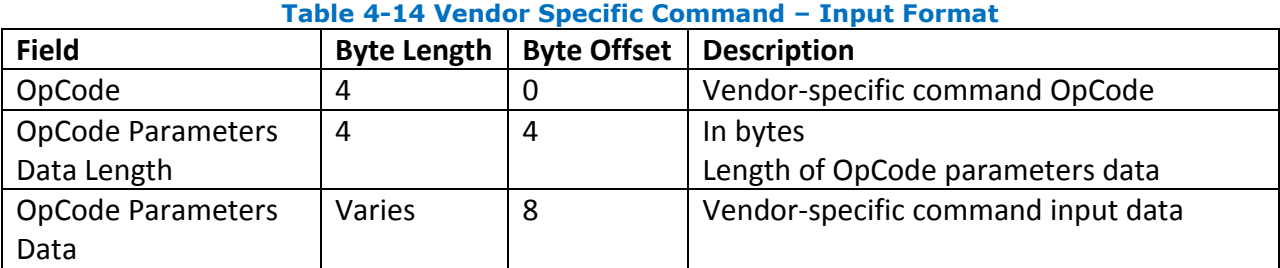

# <span id="page-24-2"></span>**4.9.2 Output**

The return value for this function is a buffer formatted as shown in [Table 4-15.](#page-24-4)

<span id="page-24-4"></span>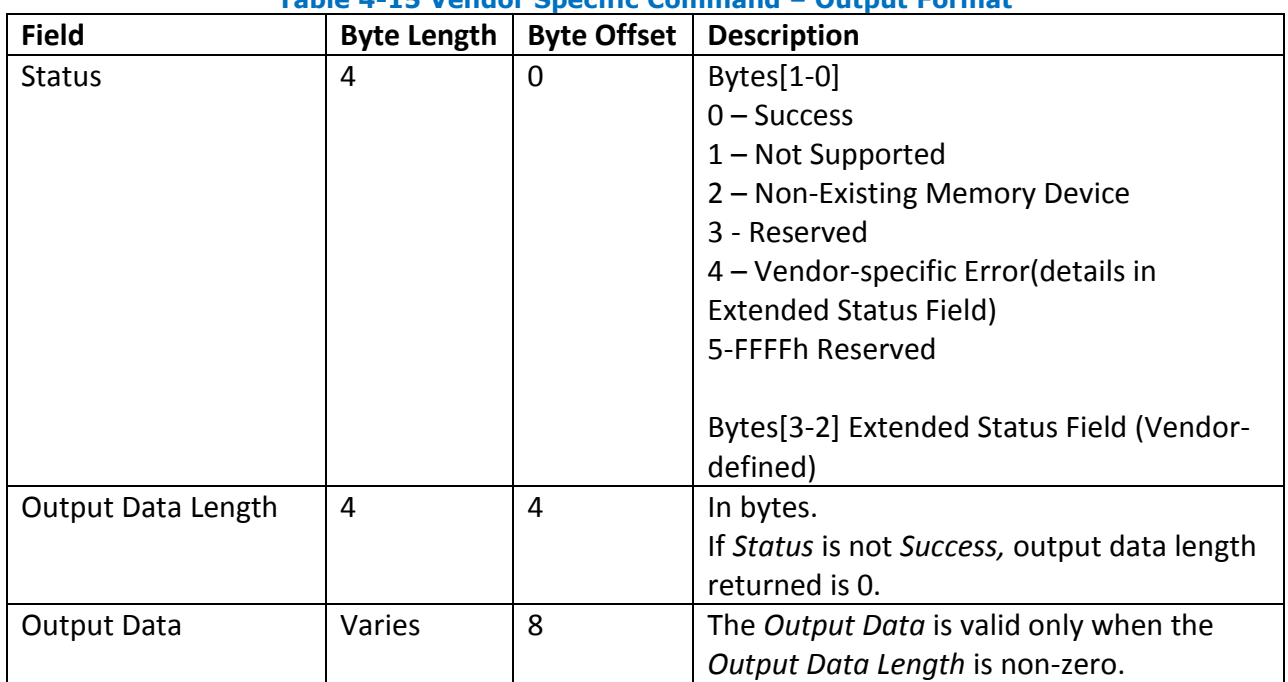

#### **Table 4-15 Vendor Specific Command – Output Format**

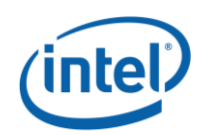